<sup>Документ подисан подговорению й подпись и и выс<mark>шего образования российской федерации</mark></sup> Дата подписания: 24.Федерыльное государственн<mark>ое автономное образовательное учреждение</mark> **высшего образования** Информация о владельце: ФИО: Исаев Игорь Магомедович Должность: Проректор по безопасности и общим вопросам Уникальный программный ключ:

d7a26b9e8ca85e9<del>8e</del>5de2eb454b4659d061f249<br>d7a26b9e8ca85e9**8ec3de2eb454b4659d061f249** 

## Рабочая программа дисциплины (модуля)

# **Специальные главы программирования**

Закреплена за подразделением кафедра АСУ

Направление подготовки 09.03.01 ИНФОРМАТИКА И ВЫЧИСЛИТЕЛЬНАЯ ТЕХНИКА

Профиль Интеллектуальные системы анализа данных

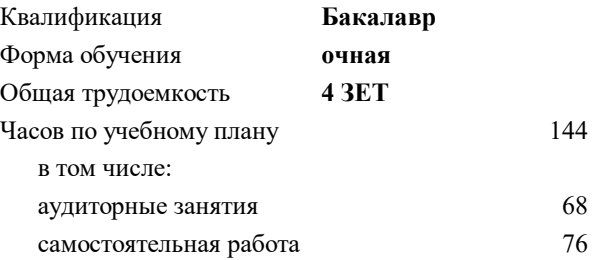

зачет с оценкой 4 Формы контроля в семестрах:

## **Распределение часов дисциплины по семестрам**

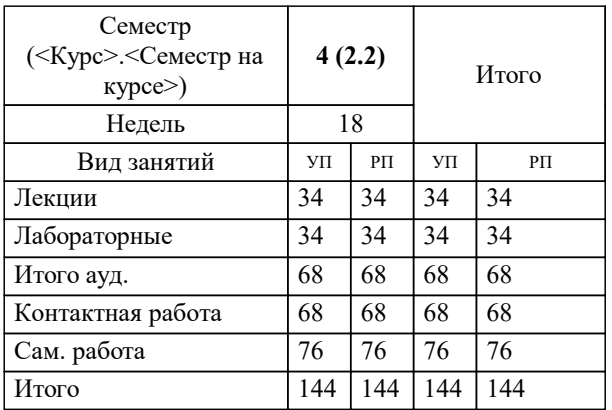

Программу составил(и): *к.т.н., доц., Калитин Д.В.*

**Специальные главы программирования** Рабочая программа

Разработана в соответствии с ОС ВО:

Самостоятельно устанавливаемый образовательный стандарт высшего образования - бакалавриат Федеральное государственное автономное образовательное учреждение высшего образования «Национальный исследовательский технологический университет «МИСиС» по направлению подготовки 09.03.01 ИНФОРМАТИКА И ВЫЧИСЛИТЕЛЬНАЯ ТЕХНИКА (приказ от 05.03.2020 г. № 95 о.в.)

Составлена на основании учебного плана:

09.03.01 ИНФОРМАТИКА И ВЫЧИСЛИТЕЛЬНАЯ ТЕХНИКА, 09.03.01-БИВТ-22-2.plx Интеллектуальные системы анализа данных, утвержденного Ученым советом ФГАОУ ВО НИТУ "МИСиС" в составе соответствующей ОПОП ВО 21.10.2021, протокол № 8-21

Утверждена в составе ОПОП ВО:

09.03.01 ИНФОРМАТИКА И ВЫЧИСЛИТЕЛЬНАЯ ТЕХНИКА, Интеллектуальные системы анализа данных, утвержденной Ученым советом ФГАОУ ВО НИТУ "МИСиС" 21.10.2021, протокол № 8-21

**Кафедра АСУ** Рабочая программа одобрена на заседании

Протокол от 07.07.2021 г., №11

Руководитель подразделения д.т.н., профессор Темкин Игорь Олегович

## 1. ЦЕЛИ ОСВОЕНИЯ

1.1 являются изучение теории и практики программирования на алгоритмических языках высокого уровня, методов процедурного, объектно-ориентированного и визуального программирования с использованием современных систем разработки программного обеспечения.

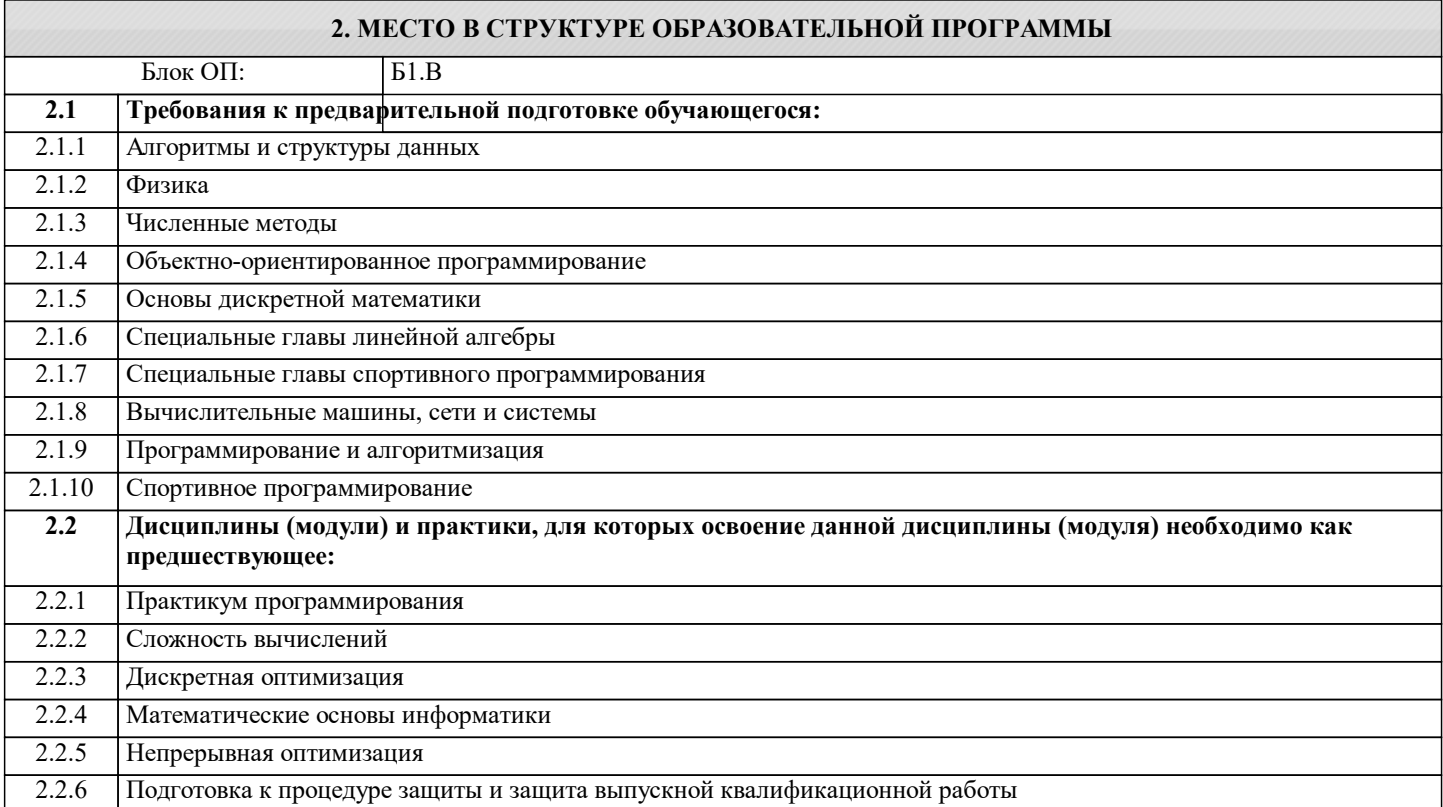

#### 3. РЕЗУЛЬТАТЫ ОБУЧЕНИЯ ПО ДИСЦИПЛИНЕ, СООТНЕСЕННЫЕ С ФОРМИРУЕМЫМИ **КОМПЕТЕННИЯМИ**

ОПК-2: Способен понимать принципы работы современных информационных технологий и программных средств, в том числе отечественного произволства, и использовать их при решении залач профессиональной леятельности

Знять:

ОПК-2-31 Современные средства интегрированной разработки программного обеспечения

ОПК-1: Способен применять естественнонаучные и общеинженерные знания, методы математического анализа и моделирования, теоретического и экспериментального исследования в профессиональной деятельности

Знять:

ОПК-1-32 основные принципы разработки приложений с использованием технологий VA/AR

ОПК-1-31 основные принципы разработки многопоточных приложений

ОПК-2: Способен понимать принципы работы современных информационных технологий и программных средств, в том числе отечественного производства, и использовать их при решении задач профессиональной деятельности

Уметь:

ОПК-2-У1 устанавливать и настраивать современные средства интегрированной разработки программного обеспечения

ОПК-1: Способен применять естественнонаучные и общеинженерные знания, методы математического анализа и моделирования, теоретического и экспериментального исследования в профессиональной деятельности

Уметь:

ОПК-1-У1 разрабатывать многопоточные приложения

ОПК-1-У2 разрабатывать приложения с использованием технологий VA/AR

ОПК-2: Способен понимать принципы работы современных информационных технологий и программных средств. в том числе отечественного производства, и использовать их при решении задач профессиональной деятельности Влалеть:

ОПК-2-В1 навыками использования современных средств интегрированной разработки программного обеспечения

 $\Gamma$ 

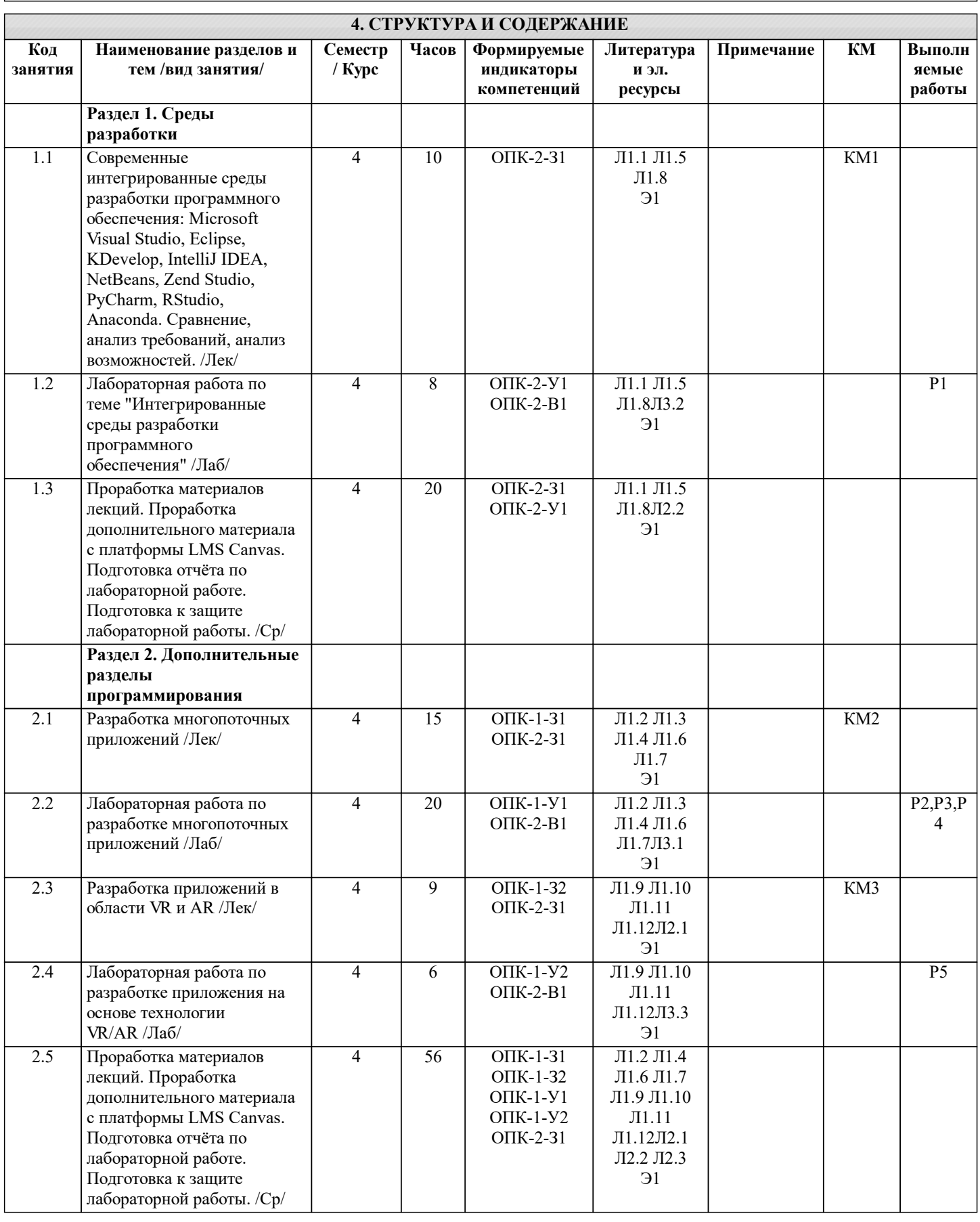

## **5. ФОНД ОЦЕНОЧНЫХ МАТЕРИАЛОВ**

 $\overline{\phantom{a}}$ 

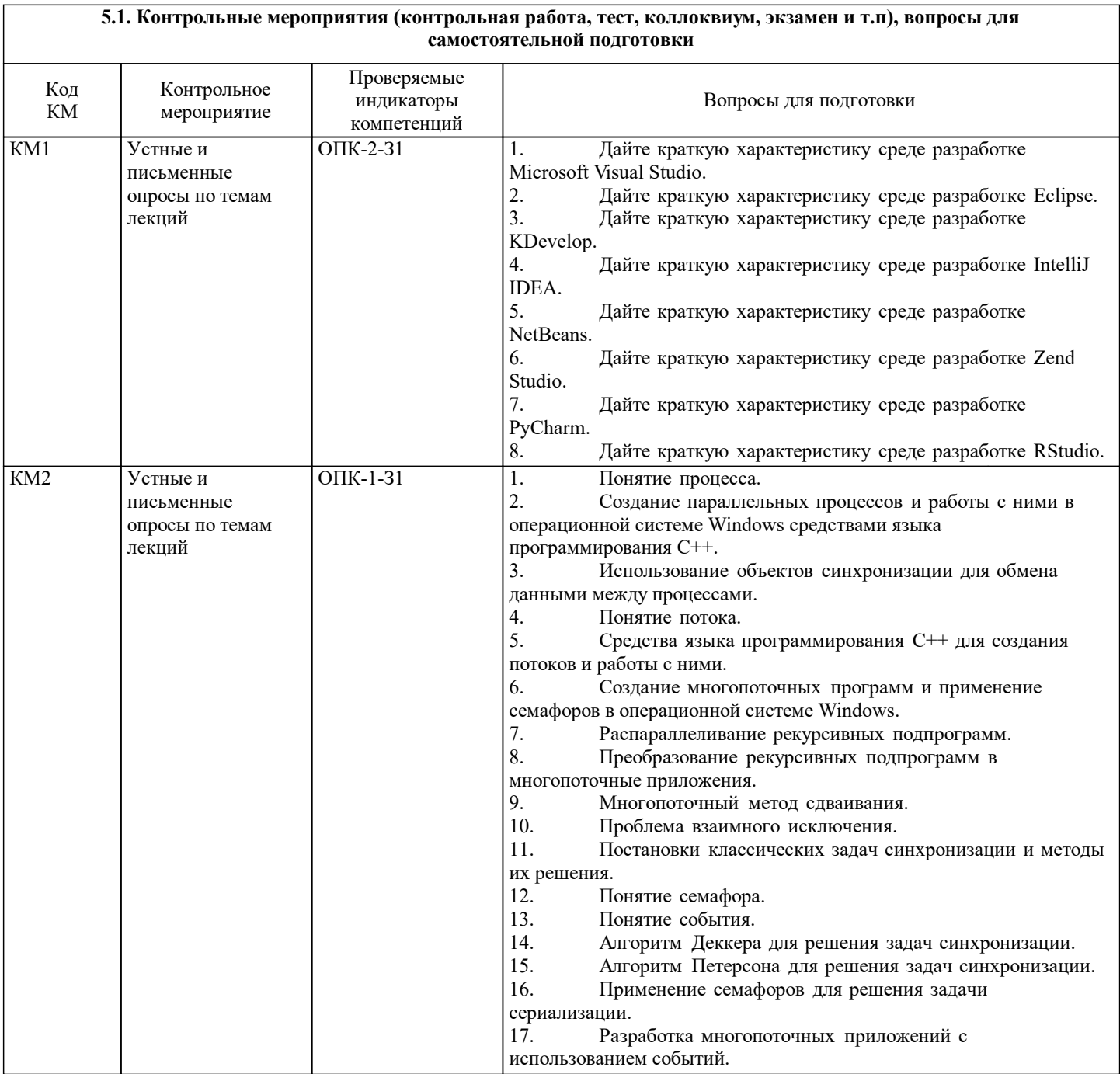

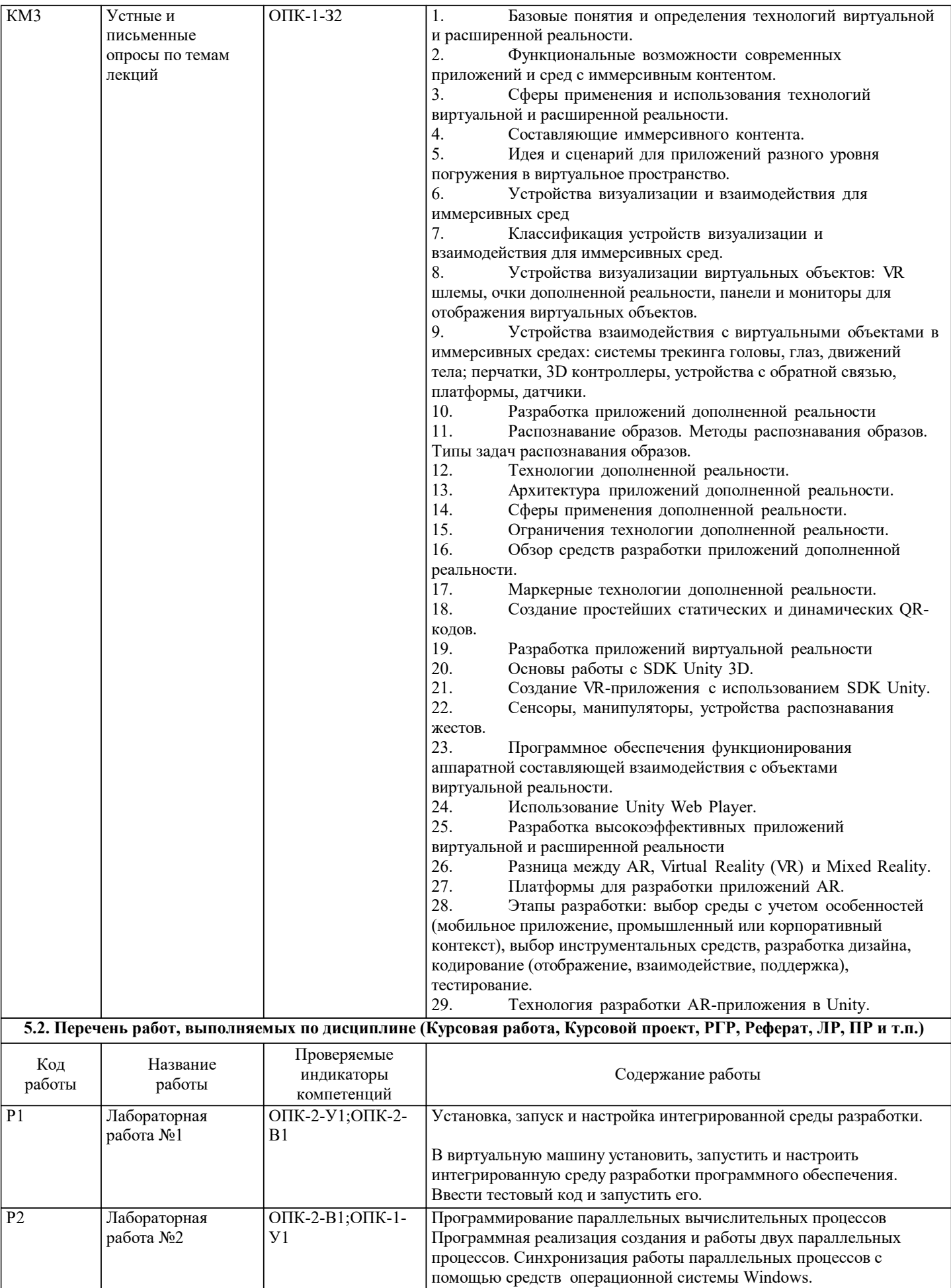

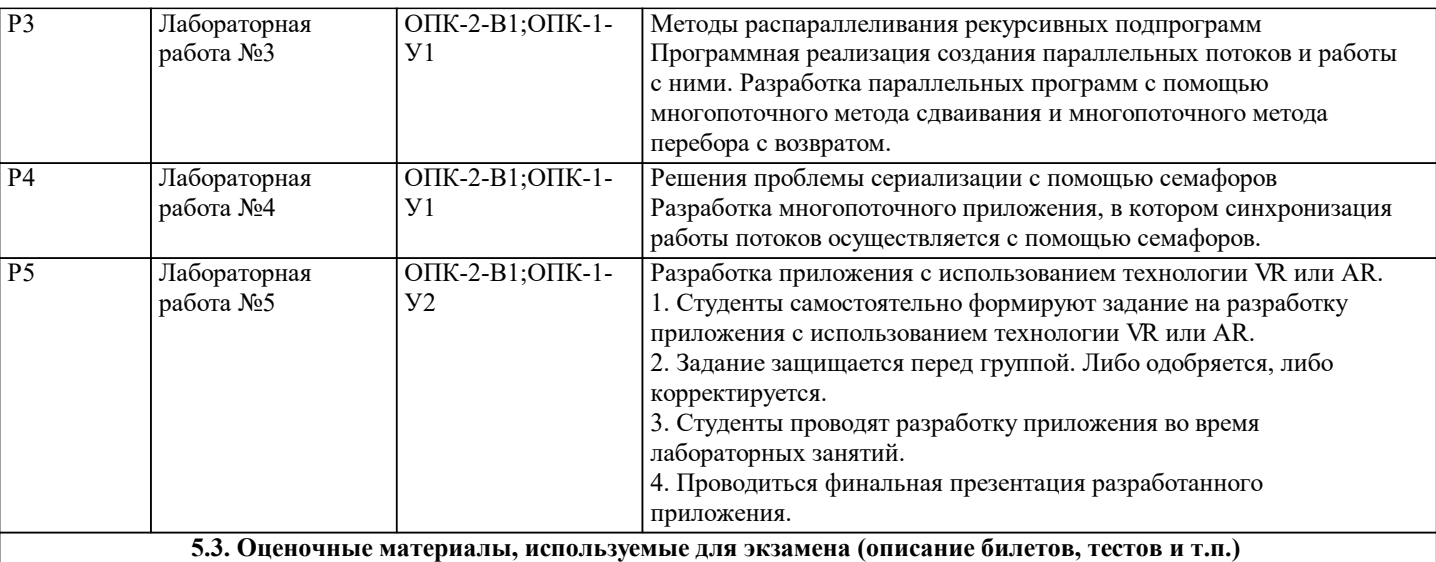

#### Экзамен не предусмотрен

## **5.4. Методика оценки освоения дисциплины (модуля, практики. НИР)**

Защита отчётов лабораторных работ обучающимися происходят в виде беседы преподавателя с обучающимся на темы, связанные с изучаемой дисциплиной, которая рассчитана на выяснение объема знаний обучающегося по определенному разделу, теме, с демонстрацией разработанной компьютерной программы.

Оценивание выполнения лабораторных заданий

Показатели:

• Полнота выполнения практической работы;

• своевременность выполнения задания;

• последовательность и рациональность выполнения задания;

• самостоятельность решения.

100-балльная шкала

#### 85-100 (повышенный уровень)

Задание решено студентом самостоятельно. При этом составлен правильный алгоритм решения задачи, в логических рассуждениях и в выборе алгоритма решения нет ошибок, получен верный ответ.

70-84 (базовый уровень)

Задание решено с подсказкой преподавателя. При этом составлен правильный алгоритм решения задания, в логическом рассуждении и решении нет существенных ошибок; задание решено нерациональным способом или допущено не более двух несущественных ошибок, получен верный ответ.

50-69 Удовлетворительно (пороговый уровень)

Студентом задание решено с подсказками преподавателя. При этом задание понято правильно, в логическом рассуждении нет существенных ошибок, но допущены существенные ошибки в выборе алгоритма или в математических расчетах; задание решено не полностью или в общем виде.

0-49 Неудовлетворительно (уровень не сформирован) Задание не решено.

Промежуточный контроль успеваемости по дисциплине осуществляется при защите лабораторных работ и путем проведения письменных и устных опросов, входящих в состав курса. Оценка по дисциплине вычисляется как среднеарифметическая величина из всех работ предусмотренных рабочей

программой.

0 - 49 - неудовлетворительно

50 - 74 - удовлетворительно

75 - 84 - хорошо

85 - 100 - отлично

## **6. УЧЕБНО-МЕТОДИЧЕСКОЕ И ИНФОРМАЦИОННОЕ ОБЕСПЕЧЕНИЕ**

**6.1. Рекомендуемая литература**

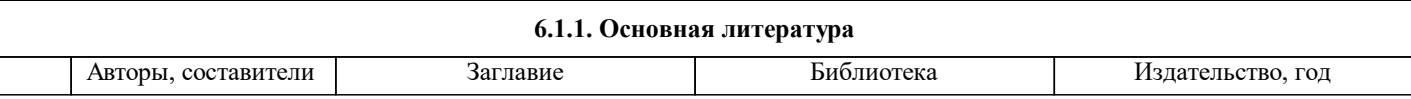

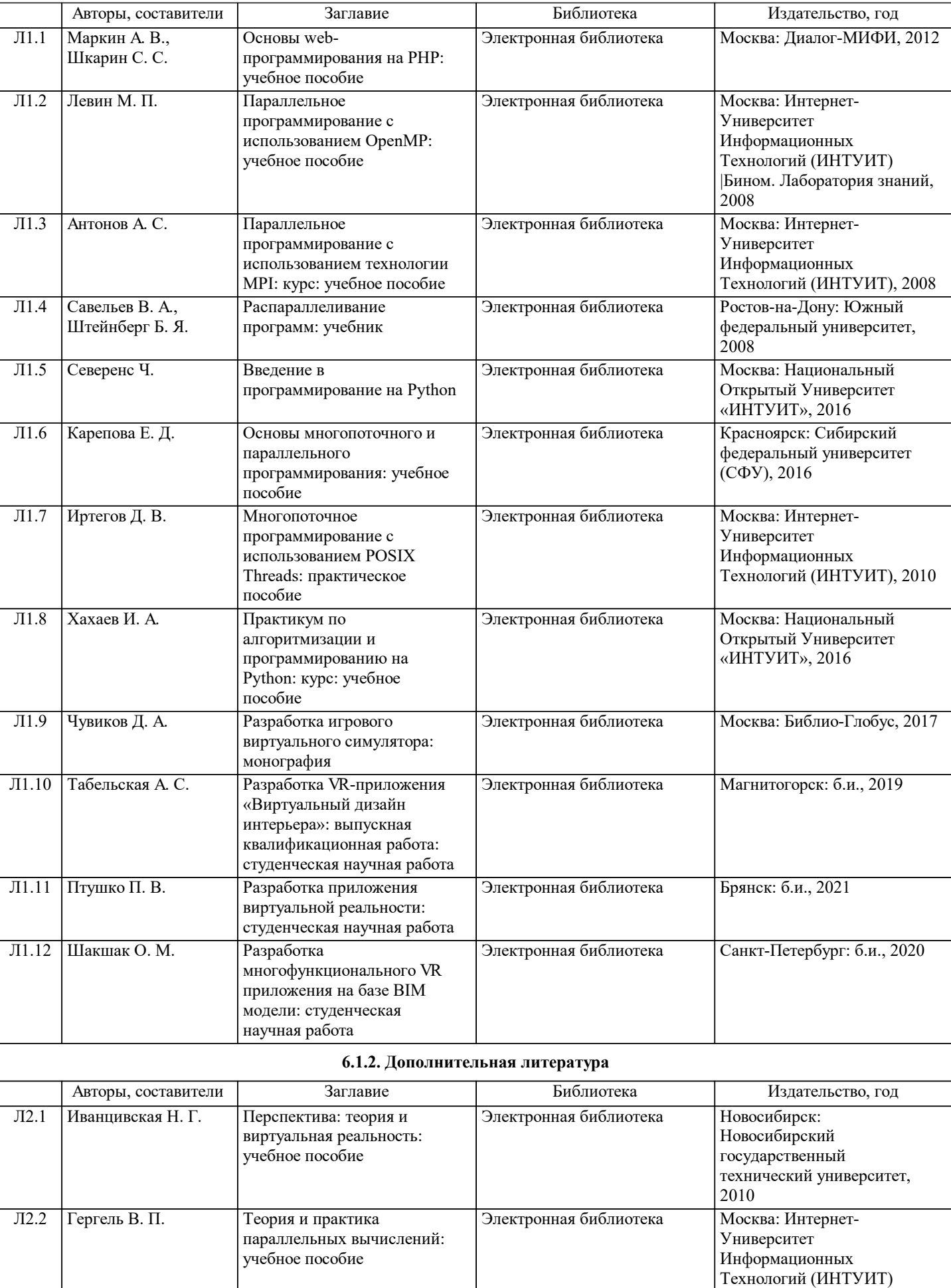

|Бином. Лаборатория знаний,

2007

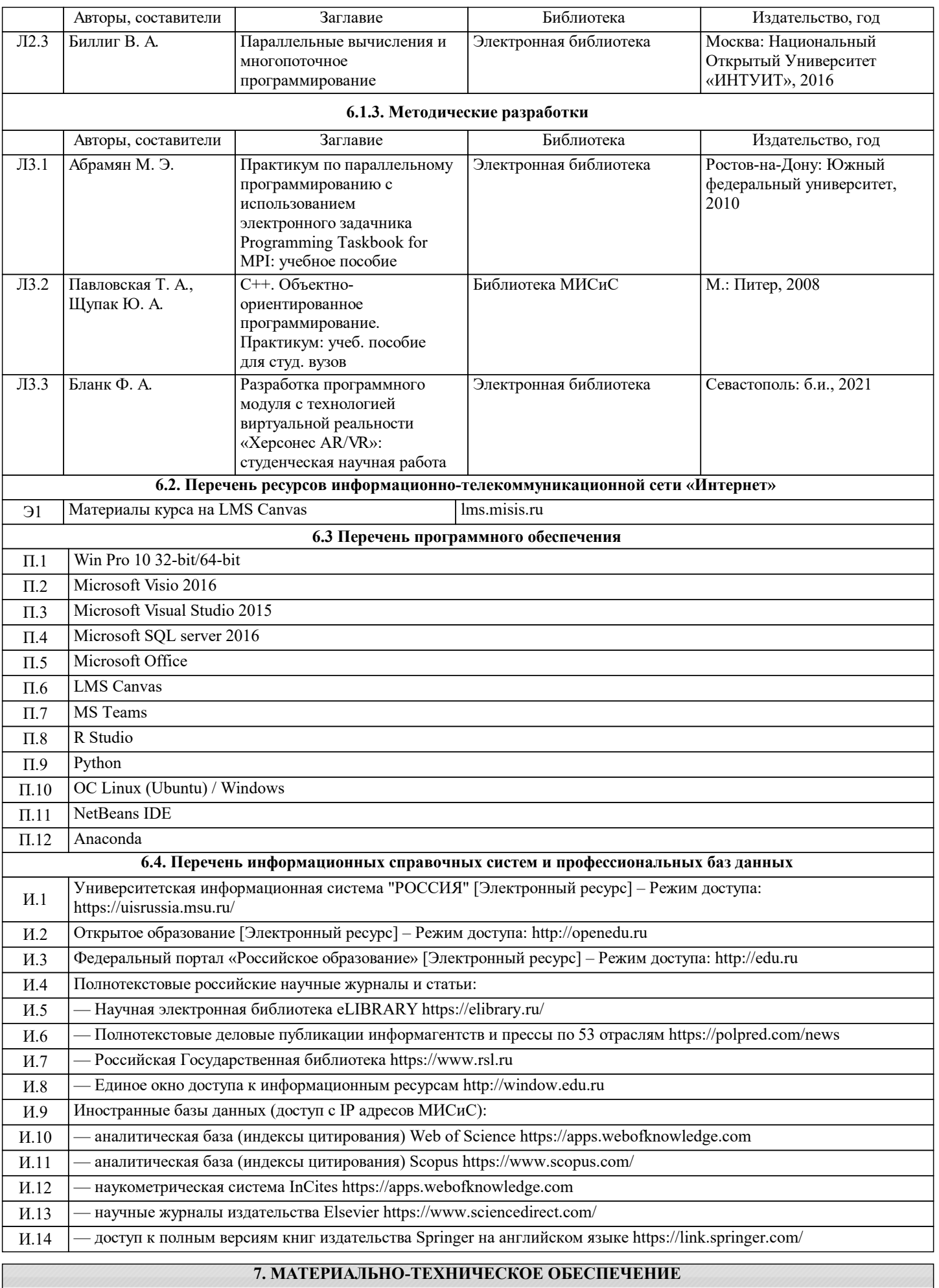

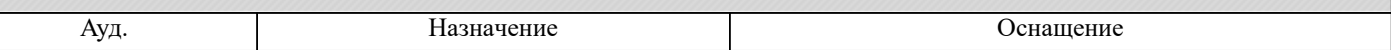

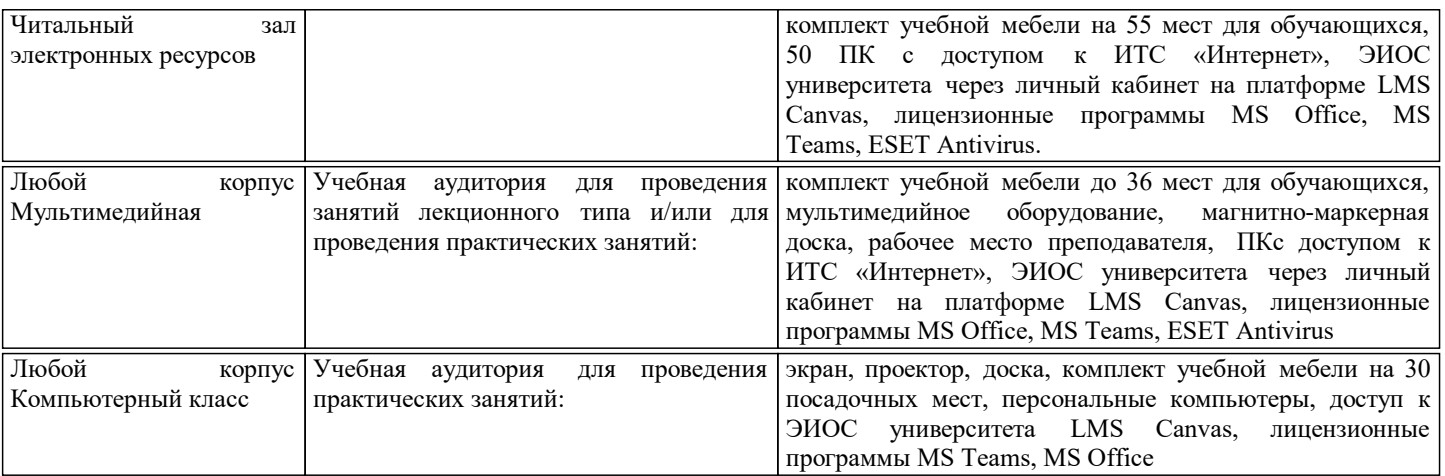

## **8. МЕТОДИЧЕСКИЕ УКАЗАНИЯ ДЛЯ ОБУЧАЮЩИХСЯ**

Организация занятий по дисциплине строится по обычной технологии по видам работ (лекции, лабораторные занятия, текущий контроль) в соответствии с расписанием. Освоение дисциплины происходит по отдельным разделам. По каждому разделу дисциплины предусматривается аудиторная и внеаудиторная учебная работа, проводится балльно-рейтинговая (текущая и промежуточная за семестр) аттестация студентов в соответствии с календарным учебным графиком. При изложении теоретического материала (на 100% лекций) используются мультимедийные иллюстративные материалы, при проведении лабораторных занятий – многовариантные упражнения и задания, выполняемые на компьютерах с использованием пакетов универсальных математических программ и систем компьютерного имитационного моделирования. По дисциплине предусмотрен большой объем самостоятельной работы студентов с использованием средств современных информационных технологий.